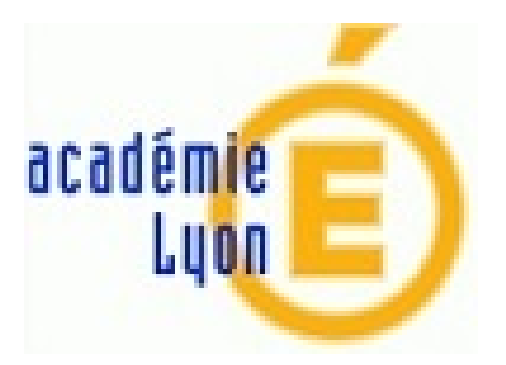

## **Windows Photo et Windows Movie Maker**

- Outils, TICE - Formation Capsules 05.2018 - Outils Screencast et supports interactifs -

Date de mise en ligne : mercredi 23 mai 2018

**Copyright © Construction Mécanique Académie de LYON - Tous droits**

**réservés**

Windows Story Remix est intégré à l'application Photos de W10 et permet de découper-combiner des vidéos, images, musiques . Cette application n'existe pas sous W7.

Le mode d'emploi en version Word et en version vidéo partie 1 et partie 2

Sous W7, vous pouvez utiliser le prédécesseur : Windows Movie Maker

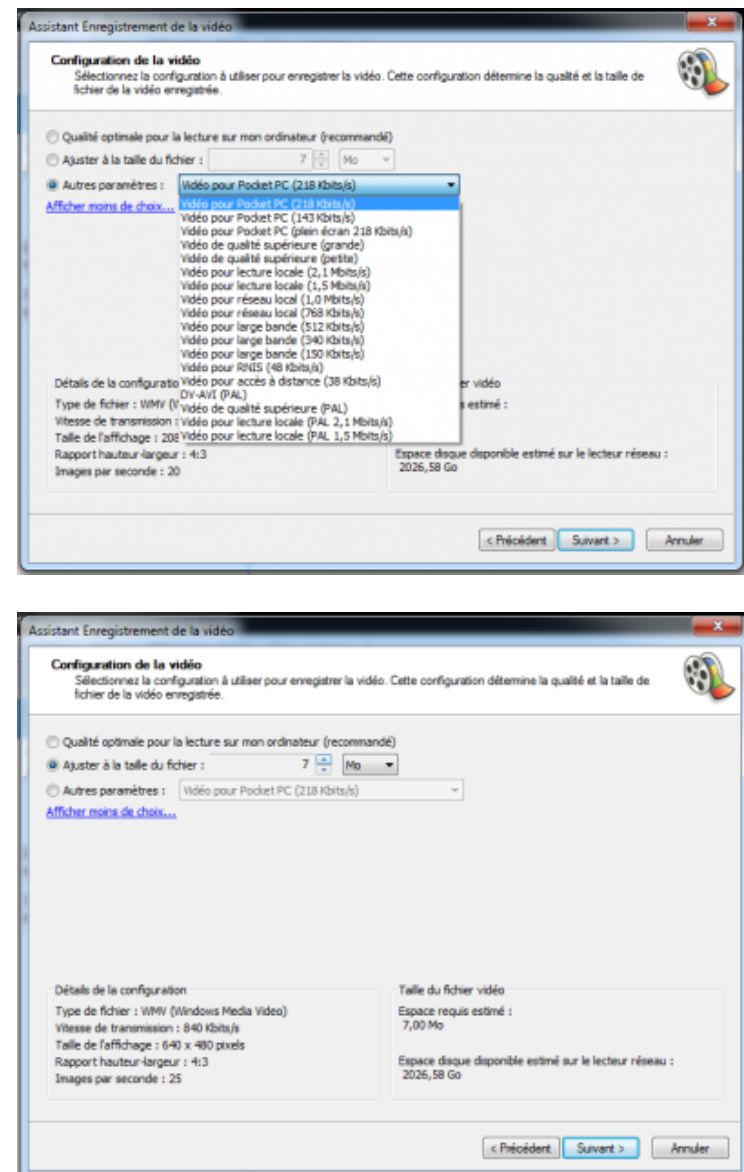